# **spherical\_kde Documentation**

*Release 0.1.0*

**Will Handley**

**Sep 21, 2020**

# **CONTENTS:**

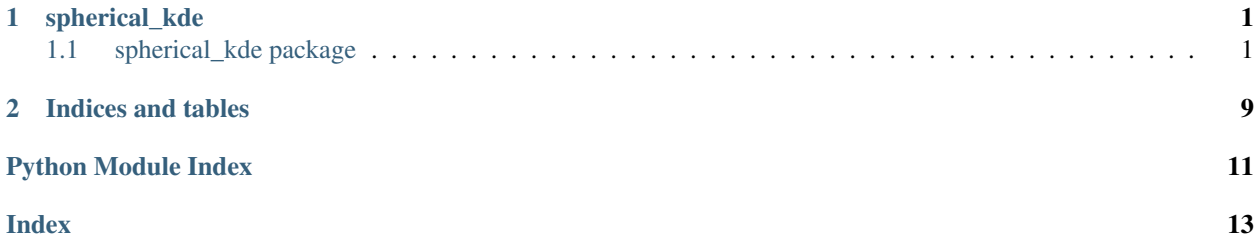

### **CHAPTER**

### **ONE**

### **SPHERICAL\_KDE**

### <span id="page-4-4"></span><span id="page-4-1"></span><span id="page-4-0"></span>**1.1 spherical\_kde package**

### **1.1.1 Subpackages**

**spherical\_kde.tests package**

#### **Submodules**

#### <span id="page-4-2"></span>**spherical\_kde.tests.test\_distributions module**

spherical\_kde.tests.test\_distributions.**random\_VonMisesFisher\_distribution**() spherical\_kde.tests.test\_distributions.**random\_phi\_theta\_sigma**() spherical\_kde.tests.test\_distributions.**test\_VonMisesFisher\_distribution\_mean**() spherical\_kde.tests.test\_distributions.**test\_VonMisesFisher\_distribution\_normalisation**() spherical\_kde.tests.test\_distributions.**test\_VonMisesFisher\_mean**() spherical\_kde.tests.test\_distributions.**test\_VonMisesFisher\_standarddeviation**()

#### <span id="page-4-3"></span>**spherical\_kde.tests.test\_kde module**

spherical\_kde.tests.test\_kde.**random\_kde**(*nsamples*) spherical\_kde.tests.test\_kde.**test\_kde\_bandwith\_automatic**() spherical\_kde.tests.test\_kde.**test\_kde\_correct**() spherical\_kde.tests.test\_kde.**test\_kde\_incorrect\_lengths**() spherical\_kde.tests.test\_kde.**test\_kde\_incorrect\_projection**() spherical\_kde.tests.test\_kde.**test\_kde\_lengths**() spherical\_kde.tests.test\_kde.**test\_kde\_normalised**() spherical\_kde.tests.test\_kde.**test\_kde\_plotting**()

#### <span id="page-5-3"></span><span id="page-5-2"></span>**spherical\_kde.tests.test\_utils module**

```
spherical_kde.tests.test_utils.test_cartesian_from_polar_array()
spherical_kde.tests.test_utils.test_cartesian_from_polar_scalar()
spherical_kde.tests.test_utils.test_decra_from_polar_array()
spherical_kde.tests.test_utils.test_decra_from_polar_scalar()
spherical_kde.tests.test_utils.test_logsinh()
spherical_kde.tests.test_utils.test_logsinh_positive_arg()
spherical_kde.tests.test_utils.test_polar_from_cartesian_array()
spherical kde.tests.test utils.test polar from cartesian scalar()
spherical_kde.tests.test_utils.test_polar_from_decra_array()
spherical_kde.tests.test_utils.test_polar_from_decra_scalar()
spherical_kde.tests.test_utils.test_rotation_matrix()
spherical_kde.tests.test_utils.test_spherical_integrate()
spherical kde.tests.test utils.test spherical kullback liebler()
```
#### <span id="page-5-1"></span>**Module contents**

### **1.1.2 Submodules**

#### <span id="page-5-0"></span>**1.1.3 spherical\_kde.distributions module**

Module containing the kernel function for the spherical KDE.

For more detail, see: [https://en.wikipedia.org/wiki/Von\\_Mises-Fisher\\_distribution](https://en.wikipedia.org/wiki/Von_Mises-Fisher_distribution)

```
spherical_kde.distributions.VonMisesFisher_distribution(phi, theta, phi0, theta0,
```
*sigma0*)

Von-Mises Fisher distribution function.

#### **Parameters**

phi, theta [float or array\_like] Spherical-polar coordinates to evaluate function at.

phi0, theta0 [float or array-like] Spherical-polar coordinates of the center of the distribution. sigma0 [float] Width of the distribution.

#### Returns

float or array\_like log-probability of the vonmises fisher distribution.

#### <span id="page-6-0"></span>**Notes**

Wikipedia: [https://en.wikipedia.org/wiki/Von\\_Mises-Fisher\\_distribution](https://en.wikipedia.org/wiki/Von_Mises-Fisher_distribution)

spherical\_kde.distributions.**VonMisesFisher\_sample**(*phi0*, *theta0*, *sigma0*, *size=None*) Draw a sample from the Von-Mises Fisher distribution.

#### Parameters

phi0, theta0 [float or array-like] Spherical-polar coordinates of the center of the distribution.

sigma0 [float] Width of the distribution.

size [int, tuple, array-like] number of samples to draw.

#### Returns

phi, theta [float or array\_like] Spherical-polar coordinates of sample from distribution.

spherical\_kde.distributions.**VonMises\_mean**(*phi*, *theta*)

Von-Mises sample mean.

#### Parameters

phi, theta [array-like] Spherical-polar coordinate samples to compute mean from.

Returns

float

..math::  $sum_i^N x_i / ||sum_i^N x_i ||$ 

#### **Notes**

Wikipedia: [https://en.wikipedia.org/wiki/Von\\_Mises-Fisher\\_distribution#Estimation\\_of\\_parameters](https://en.wikipedia.org/wiki/Von_Mises-Fisher_distribution#Estimation_of_parameters)

#### spherical\_kde.distributions.**VonMises\_std**(*phi*, *theta*)

Von-Mises sample standard deviation.

#### **Parameters**

phi, theta [array-like] Spherical-polar coordinate samples to compute mean from.

#### Returns

solution for ... math::  $1/\tanh(x) - 1/x = R$ ,

where

..math::  $R = || sum_i^N x_i || / N$ 

#### **Notes**

Wikipedia: [https://en.wikipedia.org/wiki/Von\\_Mises-Fisher\\_distribution#Estimation\\_of\\_parameters](https://en.wikipedia.org/wiki/Von_Mises-Fisher_distribution#Estimation_of_parameters) but reparameterised for sigma rather than kappa.

### <span id="page-7-1"></span><span id="page-7-0"></span>**1.1.4 spherical\_kde.utils module**

**Utilities** 

- General stable functions
- Transforming coordinates
- Computing rotations
- Performing spherical integrals

spherical\_kde.utils.**cartesian\_from\_polar**(*phi*, *theta*) Embedded 3D unit vector from spherical polar coordinates.

#### **Parameters**

phi, theta [float or numpy.array] azimuthal and polar angle in radians.

#### Returns

nhat [numpy.array] unit vector(s) in direction (phi, theta).

spherical\_kde.utils.**decra\_from\_polar**(*phi*, *theta*) Convert from ra and dec to spherical polar coordinates.

#### **Parameters**

phi, theta [float or numpy.array] azimuthal and polar angle in radians

#### Returns

ra, dec [float or numpy.array] Right ascension and declination in degrees.

spherical\_kde.utils.**logsinh**(*x*) Compute  $log(sinh(x))$ , stably for large x.

#### Parameters

x [float or numpy.array] argument to evaluate at, must be positive

Returns

float or numpy.array  $log(sinh(x))$ 

spherical\_kde.utils.**polar\_from\_cartesian**(*x*)

Embedded 3D unit vector from spherical polar coordinates.

#### Parameters

x [array\_like] cartesian coordinates

#### Returns

phi, theta [float or numpy.array] azimuthal and polar angle in radians.

```
spherical_kde.utils.polar_from_decra(ra, dec)
```
Convert from spherical polar coordinates to ra and dec.

#### **Parameters**

ra, dec [float or numpy.array] Right ascension and declination in degrees.

#### Returns

phi, theta [float or numpy.array] Spherical polar coordinates in radians

```
spherical kde.utils.rotation matrix (a, b)
```
The rotation matrix that takes a onto b.

#### <span id="page-8-1"></span>**Parameters**

a, b [numpy.array] Three dimensional vectors defining the rotation matrix

#### Returns

M [numpy.array] Three by three rotation matrix

#### **Notes**

StackExchange post: https://math.stackexchange.com/questions/180418/calculate-rotation-matrix-to-align-vector-a-to-vector-l

spherical\_kde.utils.**spherical\_integrate**(*f*, *log=False*) Integrate an area density function over the sphere.

#### Parameters

f [callable] function to integrate (phi, theta) -> float

log [bool] Should the function be exponentiated?

#### Returns

float Spherical area integral

$$
\int_0^{2\pi} d\phi \int_0^{\pi} d\theta f(\phi, \theta) \sin(\theta)
$$

spherical\_kde.utils.**spherical\_kullback\_liebler**(*logp*, *logq*) Compute the spherical Kullback-Liebler divergence.

#### Parameters

logp, logq [callable] log-probability distributions (phi, theta) -> float

#### Returns

float Kullback-Liebler divergence

$$
\int P(x) \log \frac{P(x)}{Q(x)} dx
$$

#### **Notes**

Wikipedia post: [https://en.wikipedia.org/wiki/Kullback-Leibler\\_divergence](https://en.wikipedia.org/wiki/Kullback-Leibler_divergence)

### <span id="page-8-0"></span>**1.1.5 Module contents**

The spherical kernel density estimator class.

```
class spherical_kde.SphericalKDE(phi_samples, theta_samples, weights=None, band-
                                     width=None, density=100)
```
Bases: [object](https://docs.python.org/3/library/functions.html#object)

Spherical kernel density estimator

Parameters

phi\_samples, theta\_samples [array\_like] spherical-polar samples to construct the kde

<span id="page-9-2"></span>weights [array\_like] Sample weighting default [1] \* len(phi\_samples))

**bandwidth** [float] bandwidth of the KDE. Increasing bandwidth increases smoothness

density [int] number of grid points in theta and phi to draw contours.

#### **Attributes**

phi, theta [numpy.array] spherical polar samples

weights [numpy.array] Sample weighting (normalised to sum to 1).

bandwidth [float] Bandwidth of the kde. defaults to rule-of-thumb estimator [https://en.](https://en.wikipedia.org/wiki/Kernel_density_estimation) [wikipedia.org/wiki/Kernel\\_density\\_estimation](https://en.wikipedia.org/wiki/Kernel_density_estimation) Set to None to use this value

density [int] number of grid points in theta and phi to draw contours.

palefactor [float] getdist-style colouration factor of sigma-contours.

#### **Methods**

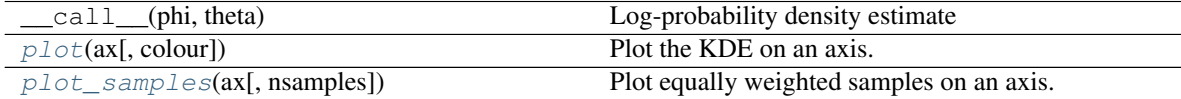

#### <span id="page-9-0"></span>**property bandwidth**

**plot**(*ax*, *colour='g'*, *\*\*kwargs*) Plot the KDE on an axis.

#### Parameters

ax [matplotlib.axes.Axes] matplotlib axis to plot on. This must be constructed with a *cartopy.crs.projection*:

```
>>> import cartopy
>>> import matplotlib.pyplot as plt
>>> fig = plt.subplots()
>>> ax = fig.add_subplot(111, projection=cartopy.crs.Mollweide())
```
color Colour to plot the contours. *arg* can be an *RGB* or *RGBA* sequence or a string in any of several forms:

- 1) a letter from the set 'rgbcmykw'
- 2) a hex color string, like '#00FFFF'
- 3) a standard name, like 'aqua'
- 4) a string representation of a float, like '0.4',
- This is passed into *matplotlib.colors.colorConverter.to\_rgb*

<span id="page-9-1"></span>**plot\_samples**(*ax*, *nsamples=None*, *\*\*kwargs*)

Plot equally weighted samples on an axis.

#### Parameters

ax [matplotlib.axes.Axes] matplotlib axis to plot on. This must be constructed with a *cartopy.crs.projection*:

```
>>> import cartopy
>>> import matplotlib.pyplot as plt
>>> fig = plt.subplots()
>>> ax = fig.add_subplot(111, projection=cartopy.crs.Mollweide())
```
nsamples [int] Approximate number of samples to plot. Can only thin down to this number, not bulk up

# **CHAPTER**

**TWO**

# **INDICES AND TABLES**

- <span id="page-12-0"></span>• genindex
- modindex
- search

# **PYTHON MODULE INDEX**

### <span id="page-14-0"></span>s

spherical\_kde, [5](#page-8-0) spherical\_kde.distributions, [2](#page-5-0) spherical\_kde.tests, [2](#page-5-1) spherical\_kde.tests.test\_distributions, [1](#page-4-2) spherical\_kde.tests.test\_kde, [1](#page-4-3) spherical\_kde.tests.test\_utils, [2](#page-5-2) spherical\_kde.utils, [4](#page-7-0)

# **INDEX**

# <span id="page-16-0"></span>B

bandwidth() (*spherical\_kde.SphericalKDE property*), [6](#page-9-2)

# C

cartesian\_from\_polar() (*in module spherical\_kde.utils*), [4](#page-7-1)

# D

decra\_from\_polar() (*in module spherical\_kde.utils*), [4](#page-7-1)

# $\mathbf{L}$

logsinh() (*in module spherical\_kde.utils*), [4](#page-7-1)

# M

module spherical\_kde, [5](#page-8-1) spherical\_kde.distributions, [2](#page-5-3) spherical\_kde.tests, [2](#page-5-3) spherical\_kde.tests.test\_distributionspherical\_kde.utils [1](#page-4-4) spherical\_kde.tests.test\_kde, [1](#page-4-4) spherical\_kde.tests.test\_utils, [2](#page-5-3) spherical\_kde.utils, [4](#page-7-1)

# P

```
plot() (spherical_kde.SphericalKDE method), 6
plot_samples() (spherical_kde.SphericalKDE
       method), 6
polar_from_cartesian() (in module spheri-
       cal_kde.utils), 4
polar_from_decra() (in module spheri-
       cal_kde.utils), 4
```
# R

random\_kde() (*in module spherical\_kde.tests.test\_kde*), [1](#page-4-4) random\_phi\_theta\_sigma() (*in module spherical\_kde.tests.test\_distributions*), [1](#page-4-4)

random\_VonMisesFisher\_distribution() (*in module spherical\_kde.tests.test\_distributions*), [1](#page-4-4) rotation\_matrix() (*in module spherical\_kde.utils*),

[4](#page-7-1)

### S

spherical\_integrate() (*in module spherical\_kde.utils*), [5](#page-8-1) spherical\_kde module, [5](#page-8-1) spherical\_kde.distributions module, [2](#page-5-3) spherical\_kde.tests module, [2](#page-5-3) spherical\_kde.tests.test\_distributions module, [1](#page-4-4) spherical\_kde.tests.test\_kde module, [1](#page-4-4) spherical\_kde.tests.test\_utils module, [2](#page-5-3) module, [4](#page-7-1) spherical\_kullback\_liebler() (*in module spherical\_kde.utils*), [5](#page-8-1) SphericalKDE (*class in spherical\_kde*), [5](#page-8-1)

### T

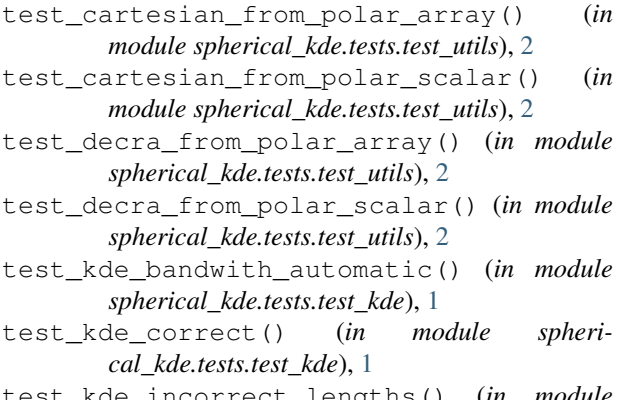

test\_kde\_incorrect\_lengths() (*in module spherical\_kde.tests.test\_kde*), [1](#page-4-4)

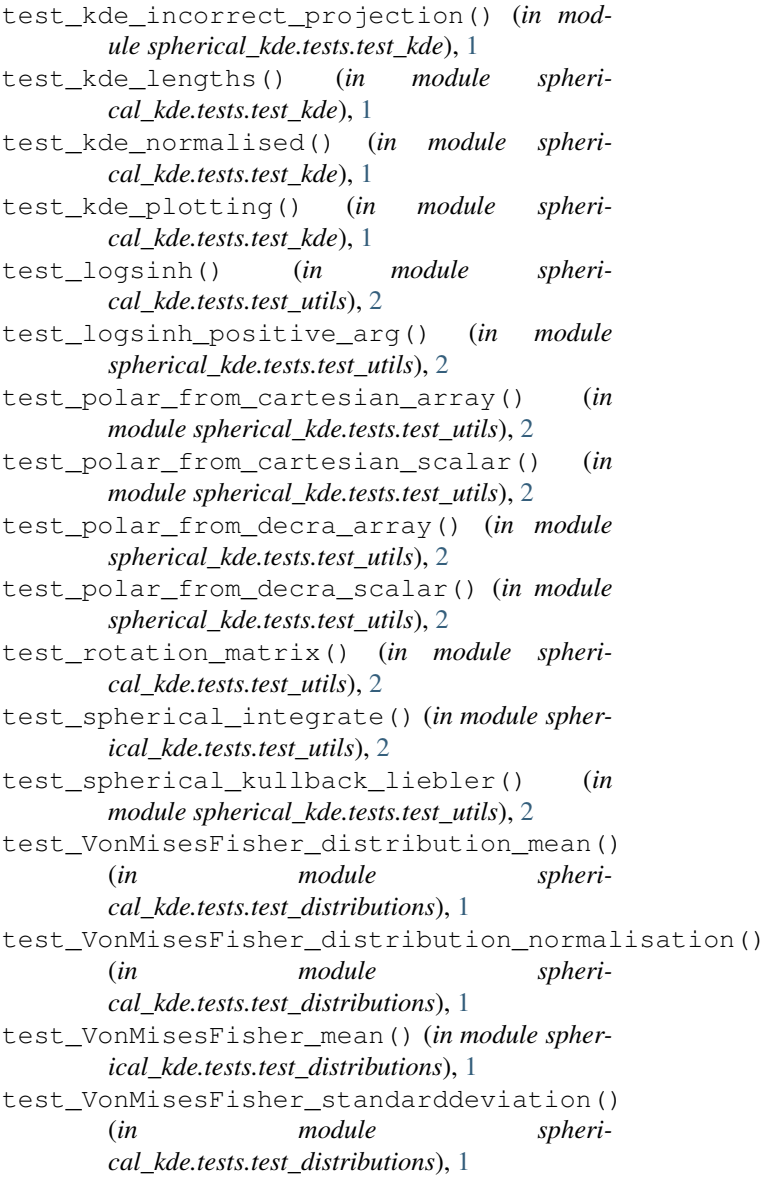

### V

VonMises\_mean() (*in module spherical\_kde.distributions*), [3](#page-6-0) VonMises\_std() (*in module spherical\_kde.distributions*), [3](#page-6-0) VonMisesFisher\_distribution() (*in module spherical\_kde.distributions*), [2](#page-5-3) VonMisesFisher\_sample() (*in module spherical\_kde.distributions*), [3](#page-6-0)